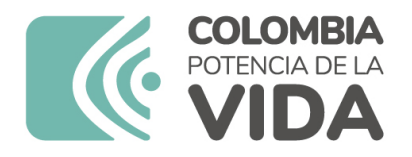

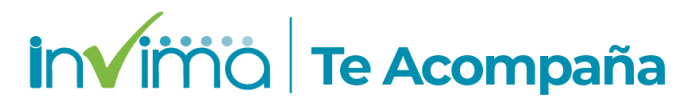

# INFORME DE SEGURIDAD

## Dirección de Dispositivos Médicos y Otras Tecnologías

Informe de seguridad No. 063-2023 Bogotá, 09 de junio de 2023

### **LIFECODES HLA-DQA 1/ B1 SSO TYPING KIT**

**Registro Sanitario / Notificación sanitaria:** INVIMA 2021RD-0003354-R1

**Fabricante(s) / Importador(es):** IMMUCOR GTI DIAGNOSTICS. INC /BIOSCIENCES SAS

**Referencia(s) / Código(s):** 628930

**Lote(s) / Serial(es):** 3012778

**Presentación comercial:** Estuche para 50 ensayos MX - DQAB: LIFECODES HLA DQA A/B1 Master Mix BM - DQAB: LIFECODES HLA - DQA1/B1 Probe - Mix, DS: Dilution Solution, TAQ: LIFECODES Taq Polimerase

**Fuente de la alerta:** AEMPS "Agencia Española de Medicamentos y Productos Sanitarios"

**No. identificación interna:** RDI2305-00119

#### **Descripción Problema**

El fabricante IMMUCOR GTI DIAGNOSTICS. INC ha determinado que el umbral establecido para la sonda DQA207 lote 3012778 del kit de tipificación LIFECODES HLA-DQA1/B1 SSO se ha elevado artificialmente.

Esto puede dar lugar a una asignación falsa negativa para la sonda DQA207. La investigación concluyó que este problema es exclusivo del kit de tipificación LIFECODES HLADQA1/B1 SSO lote 3012778, sonda DQA207.

En el siguiente enlace podrá ampliar la información del caso [https://alertasps.aemps.es/](https://alertasps.aemps.es/alertasps/documentos/106136) [alertasps/documentos/106136](https://alertasps.aemps.es/alertasps/documentos/106136)

#### **Recomendaciones público en general**

- 1. Si está utilizando el producto referenciado, comuníquese con el importador, distribuidor o comercializador para precisar las acciones a tomar.
- 2. Puede verificar si este producto cuenta con registro sanitario Invima consultándolo en la página web [https://consultaregistro.invima.gov.co/Consultas/consultas/](https://consultaregistro.invima.gov.co/Consultas/consultas/consreg_encabcum.jsp)

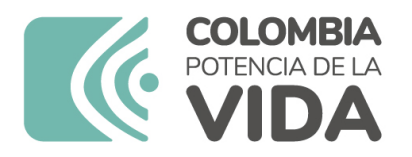

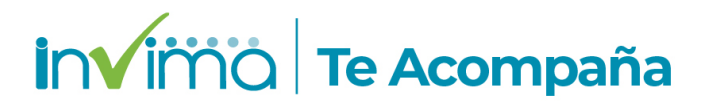

[consreg\\_encabcum.jsp](https://consultaregistro.invima.gov.co/Consultas/consultas/consreg_encabcum.jsp) o comunicándose a través del correo electrónico [tecnoyreactivo@invima.gov.co](mailto:tecnoyreactivo@invima.gov.co)

3. Si ha presentado algún evento adverso o incidentes asociados a la utilización del producto referenciado infórmelo al Programa Nacional de Reactivovigilancia del Invima.

#### **Recomendaciones Secretarías de Salud**

- 1. De ser posible suspenda su utilización hasta establecer contacto con el importador o su distribuidor, en caso de no lograrlo comuníquese con el Invima.
- 2. Si identifica la utilización del producto referenciado, comuníquese con el importador, distribuidor o comercializador para definir los pasos a seguir.
- 3. Reporte cualquier evento adverso asociado a la utilización del reactivo de diagnóstico in vitro referenciado al Programa Nacional de Reactivovigilancia del Invima.

#### **Recomendaciones establecimientos**

- 1. Efectúe la trazabilidad del producto afectado e inicie al plan de acción dispuesto por el fabricante.
- 2. A los establecimientos titulares, importadores, distribuidores y comercializadores deben asegurarse de implementar y ejecutar el plan de acción definido por la fábrica.
- 3. Reportar los incidentes y eventos adversos asociados a la utilización del reactivo de diagnóstico in vitro de referenciado al Programa Nacional de Reactivovigilancia del Invima.

#### **Medidas Red Nacional Tecnovigilancia / Reactivovigilancia**

El Invima solicita que desde los programas institucionales de Tecnovigilancia se realice la búsqueda activa para la detección de eventos o incidentes adversos que involucren al dispositivo médico señalado en esta alerta y que se notifiquen al Instituto.

**Si desea obtener más información comuníquese con el Invima por el correo electrónico** [tecnoyreactivo@invima.gov.co](mailto:tecnoyreactivo@invima.gov.co)